## TinyMCE klavye kısayolları

## Düzenleyici

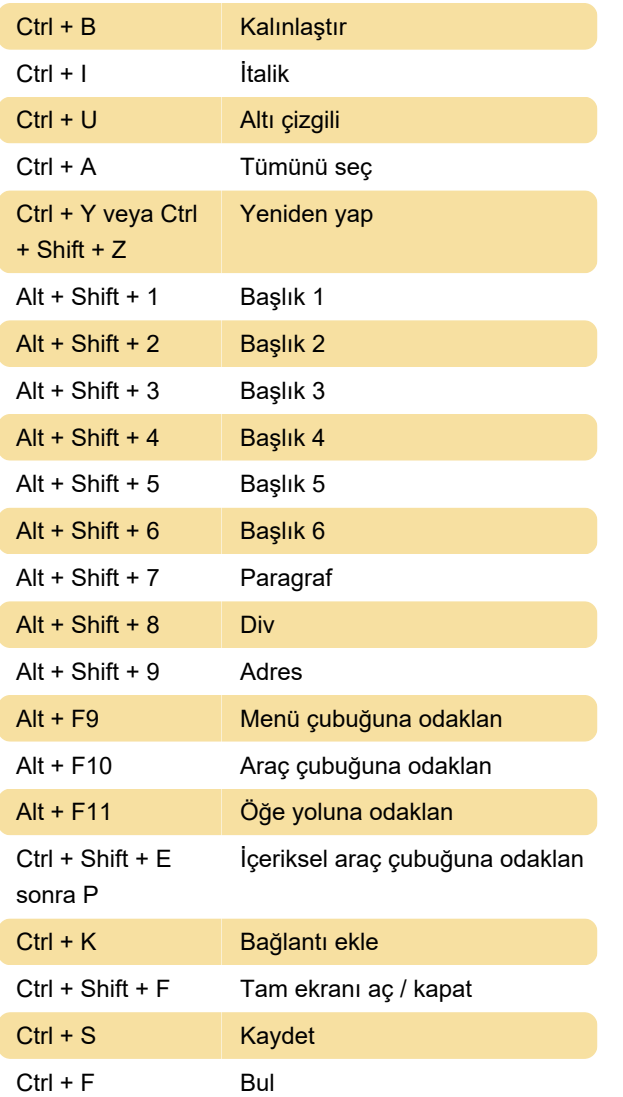

## Erişim kolaylığı

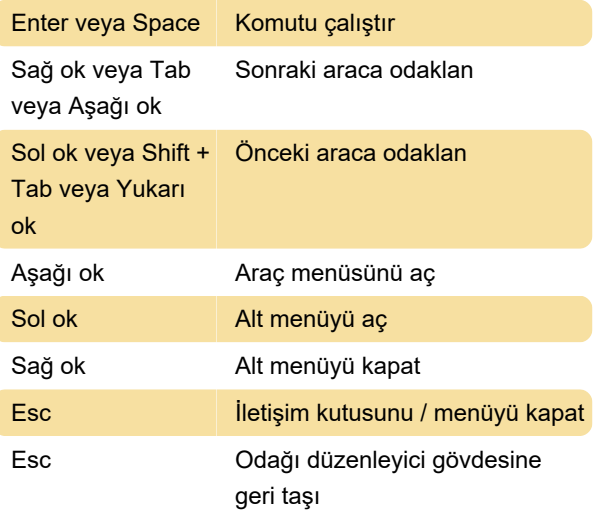

Not: Web tarayıcıları ve ekran okuyucular,

düzenleyiciye yönelik ek kısayollar sunabilir.

Görsel kaynağı: TinyMCE

Kaynak: TinyMCE belgeleri

Son değişiklik: 11.11.2019 20:10:22

Daha fazla bilgi için: [defkey.com/tr/tinymce-klavye](https://defkey.com/tr/tinymce-klavye-kisayollari)[kisayollari](https://defkey.com/tr/tinymce-klavye-kisayollari)

[Bu PDF'yi özelleştir...](https://defkey.com/tr/tinymce-klavye-kisayollari?pdfOptions=true)